# Operation Management (OM) Introduction

Ing.J.Skorkovský, CSc, Department of Corporate Economy FACULTY OF ECONOMICS AND ADMINISTRATION Masaryk University Brno Czech Republic

# Coordinates

- **Lecturer :** Ing.Jaromír Skorkovský, CSc.
	- Department of Corporate Economy (5th floor)
	- [miki@econ.muni.cz](mailto:miki@econ.muni.cz)
	- +420 731113517
- **Study material :** will be updated regularly (is.muni.cz)
- **Attendance :** seminar and lectures are obligatory see subject specification (is.muni.cz) – first important condition to be admitted to exam)
- **Excuses :** if serious reason emerges- only written from is accepted
- **Seminar work** : will assigned after some theory will be presented. Accepted seminar work is the second condition to be admitted to exam)
- **Tuition plan :** at the **end** of this slide show

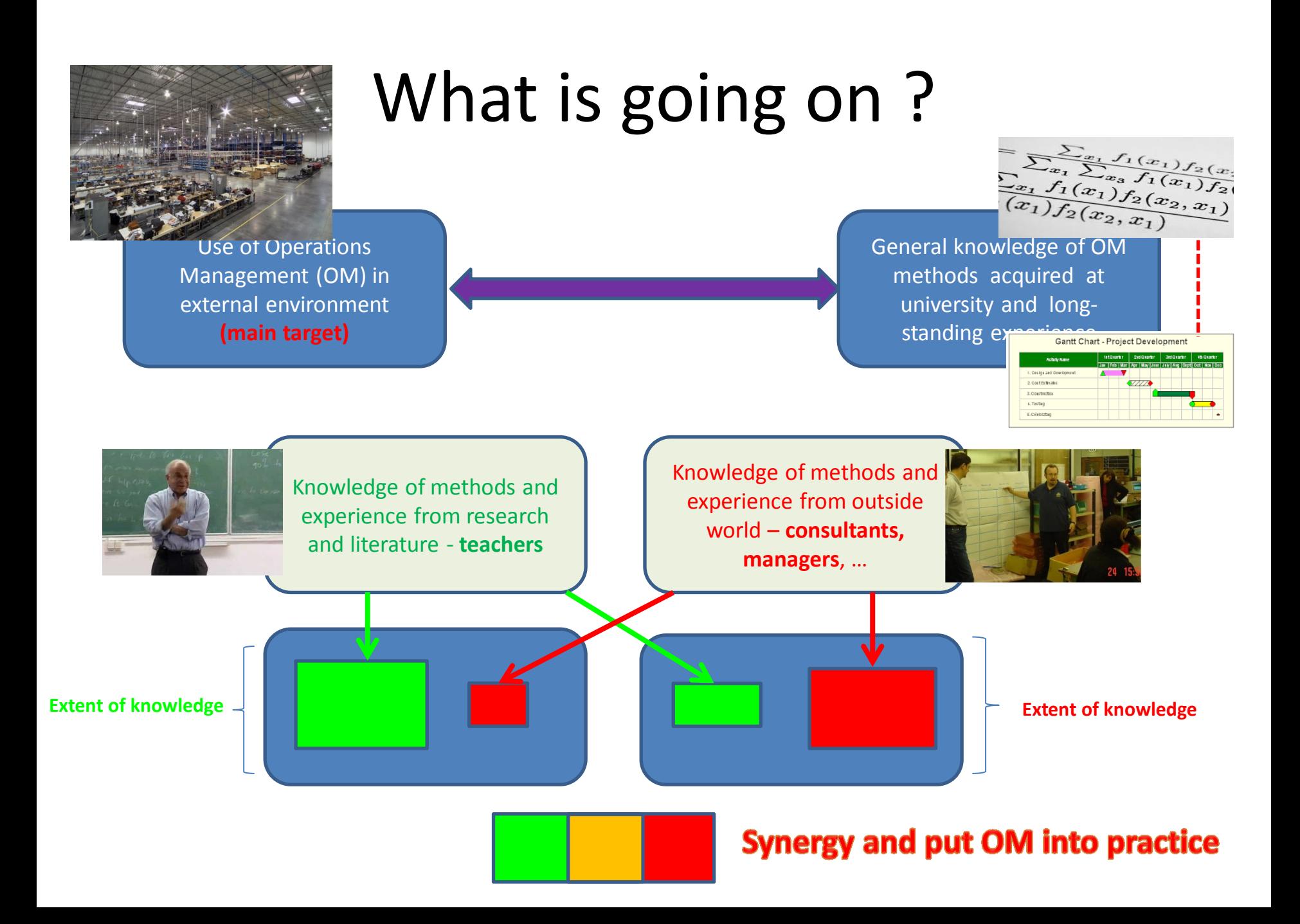

### OM all around us

OM is the management of all processes used to design, supply, produce, and deliver valuable goods and services to customers

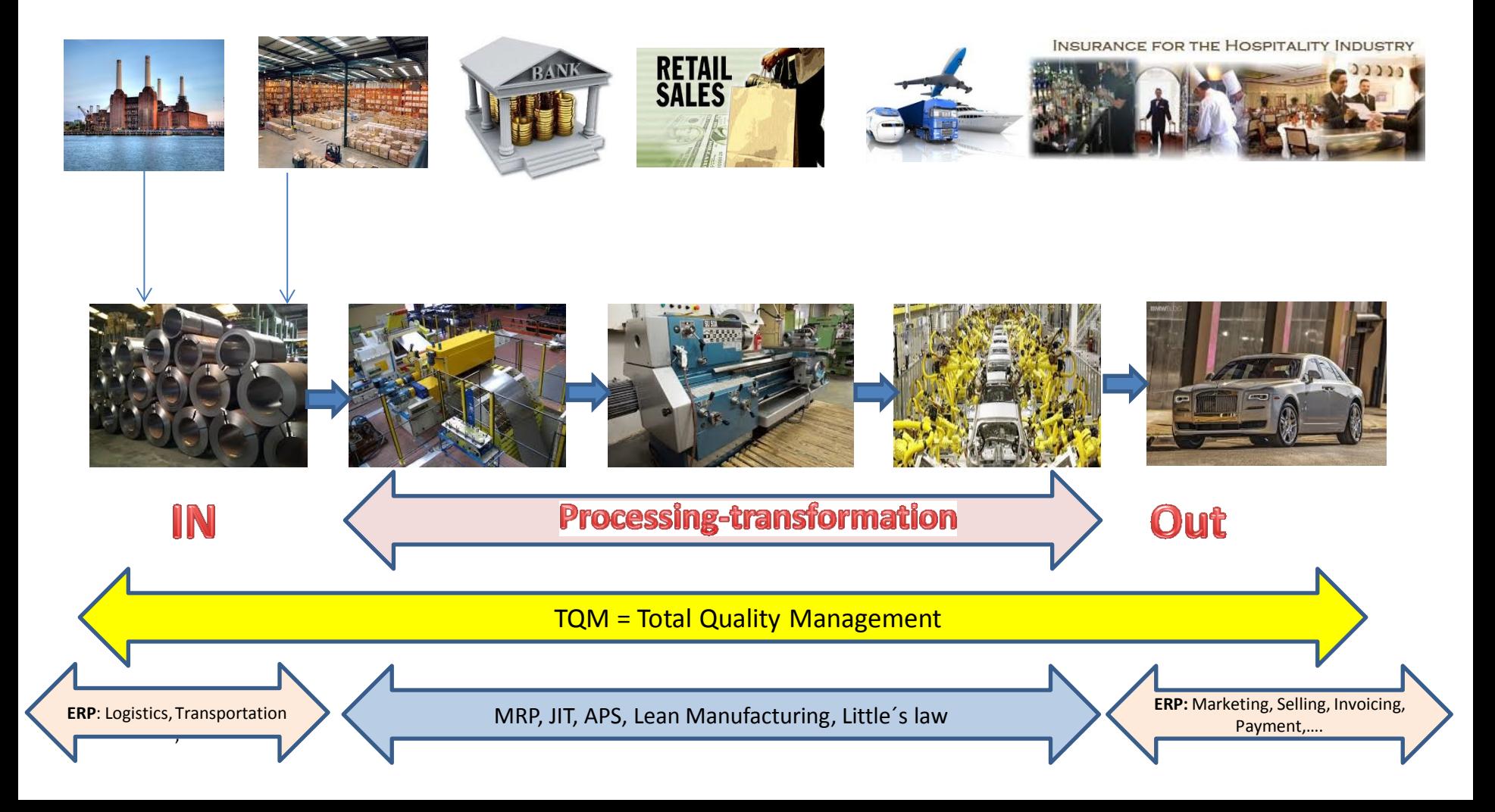

# Some OM methods

- Theory of Constraints
- Balanced Scorecard
- Project Management methods (Critical Chain, SCRUM,…)
- Material Requirement Planning and Just-in-Time
- Advanced Planning and Scheduling
- Six Sigma quality management
- Boston, SWOT and Magic Quadrant Matrices
- Little 's Law (relations between WIP, Throughput and Cycle time)
- Linear programming (cutting, blending,..)
- Yield Management
- Kepner-Tregoe (support of decision making)

#### Some tools

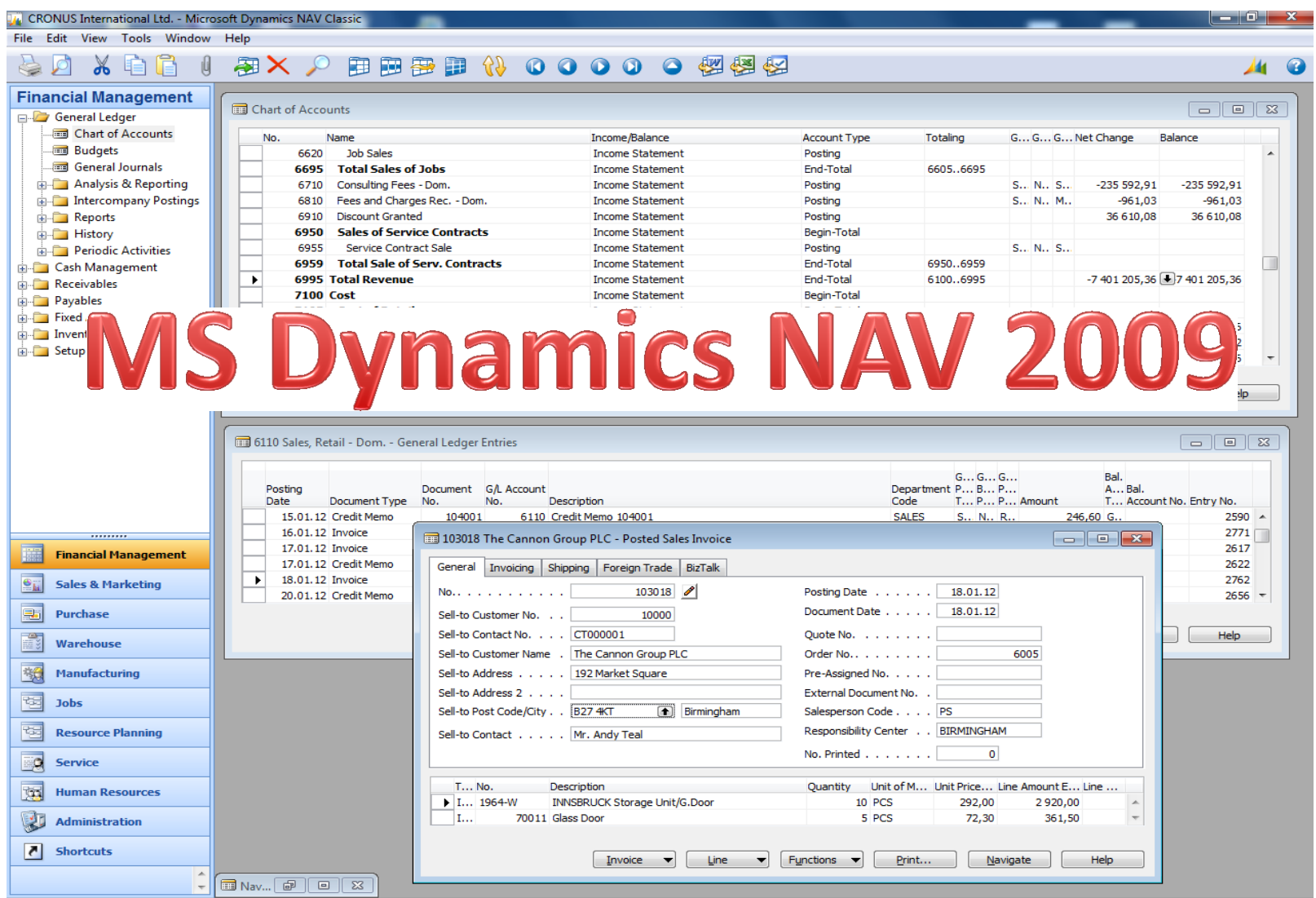

#### Some basic processes controlled by ERP –I.

80103-T 19" M009 Monitor - Items by Location

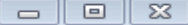

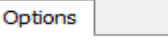

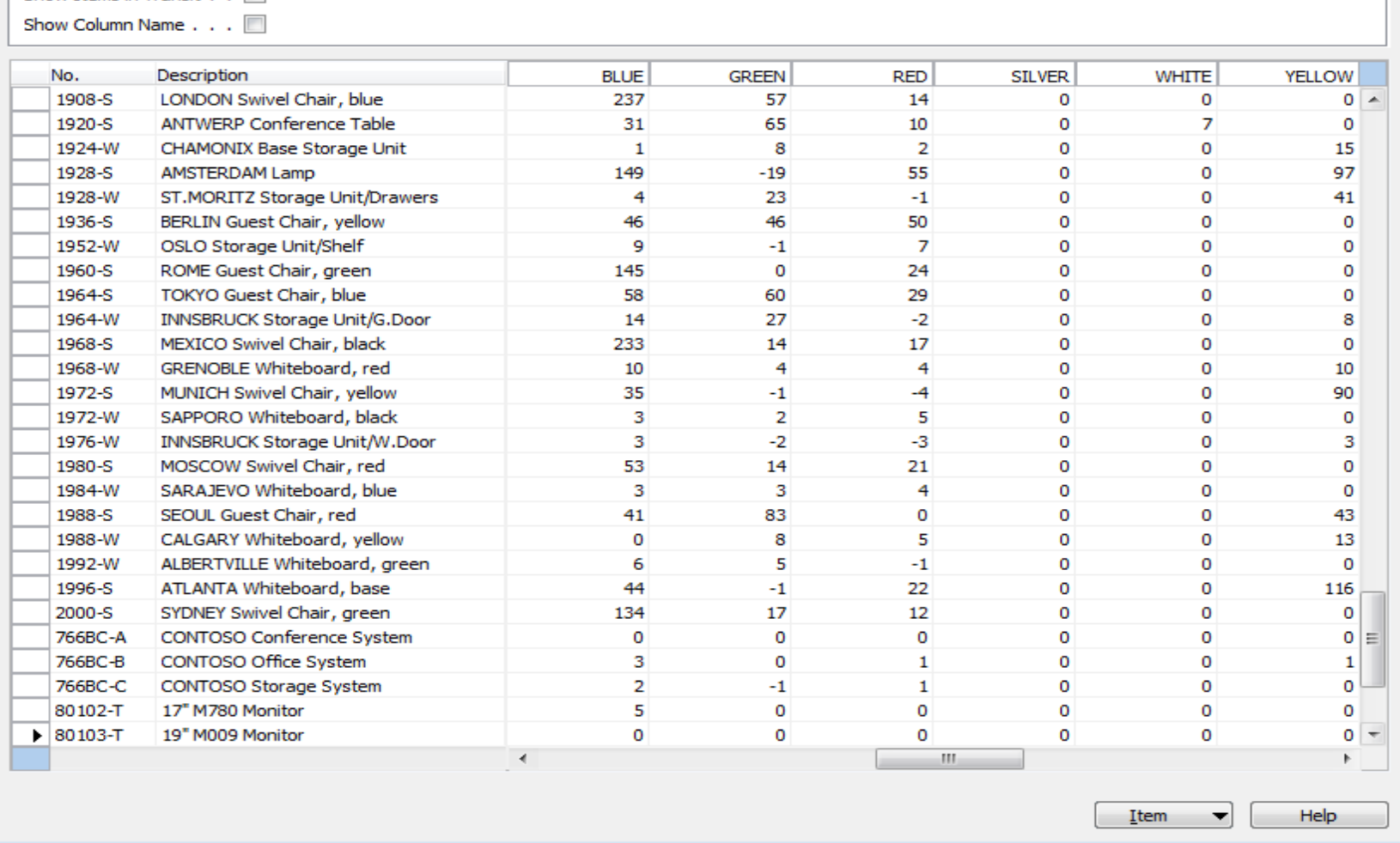

**Used abbreviations** : **EOQ** – EconomicOrder Quantity; **ROP** – Reorder Point; **MRP** –Material Requirement Planning; **COGS** – Cost of Good Sold

#### Some basic processes controlled by ERP –II.

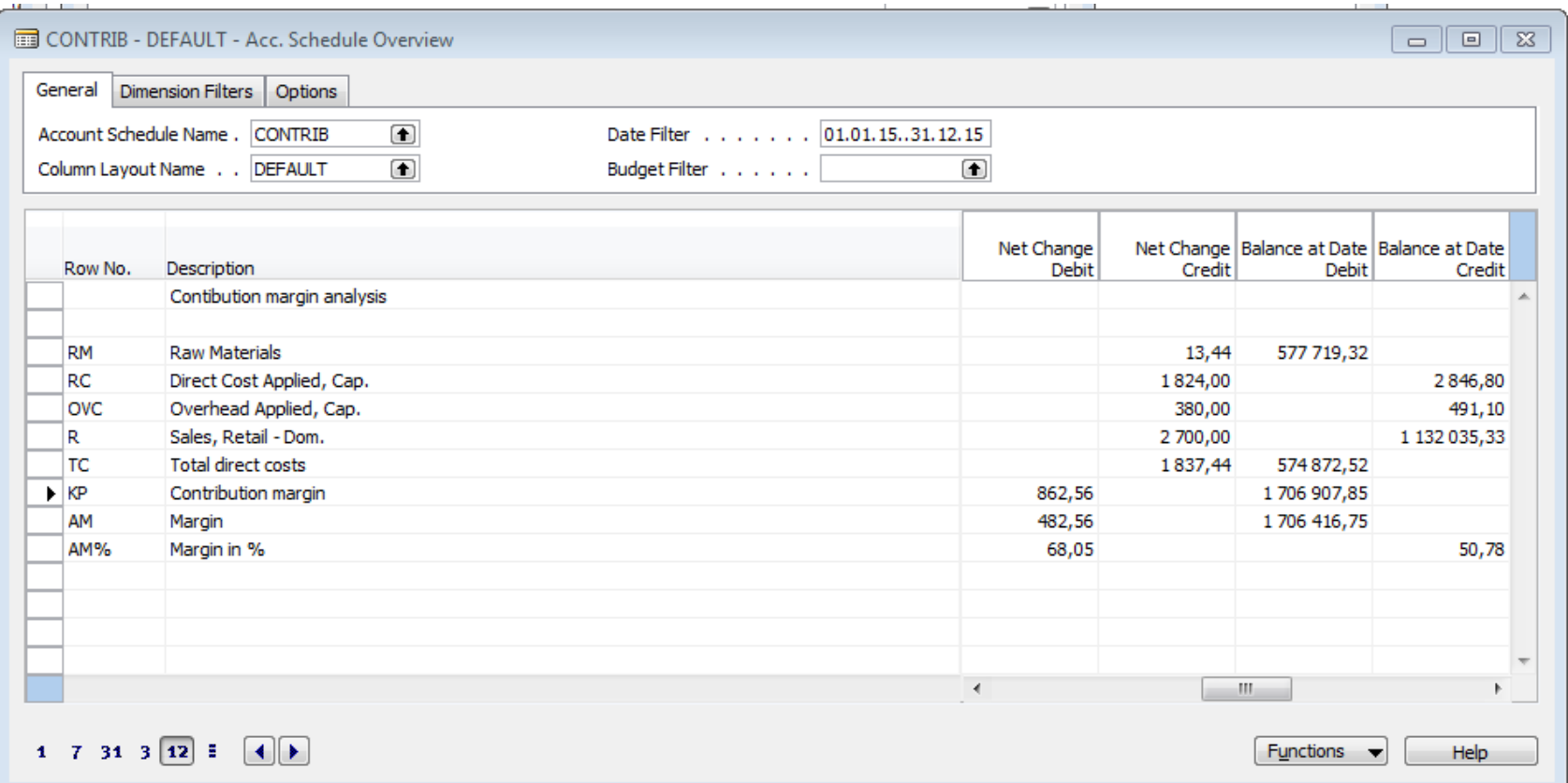

#### Some basic processes controlled by ERP –III.

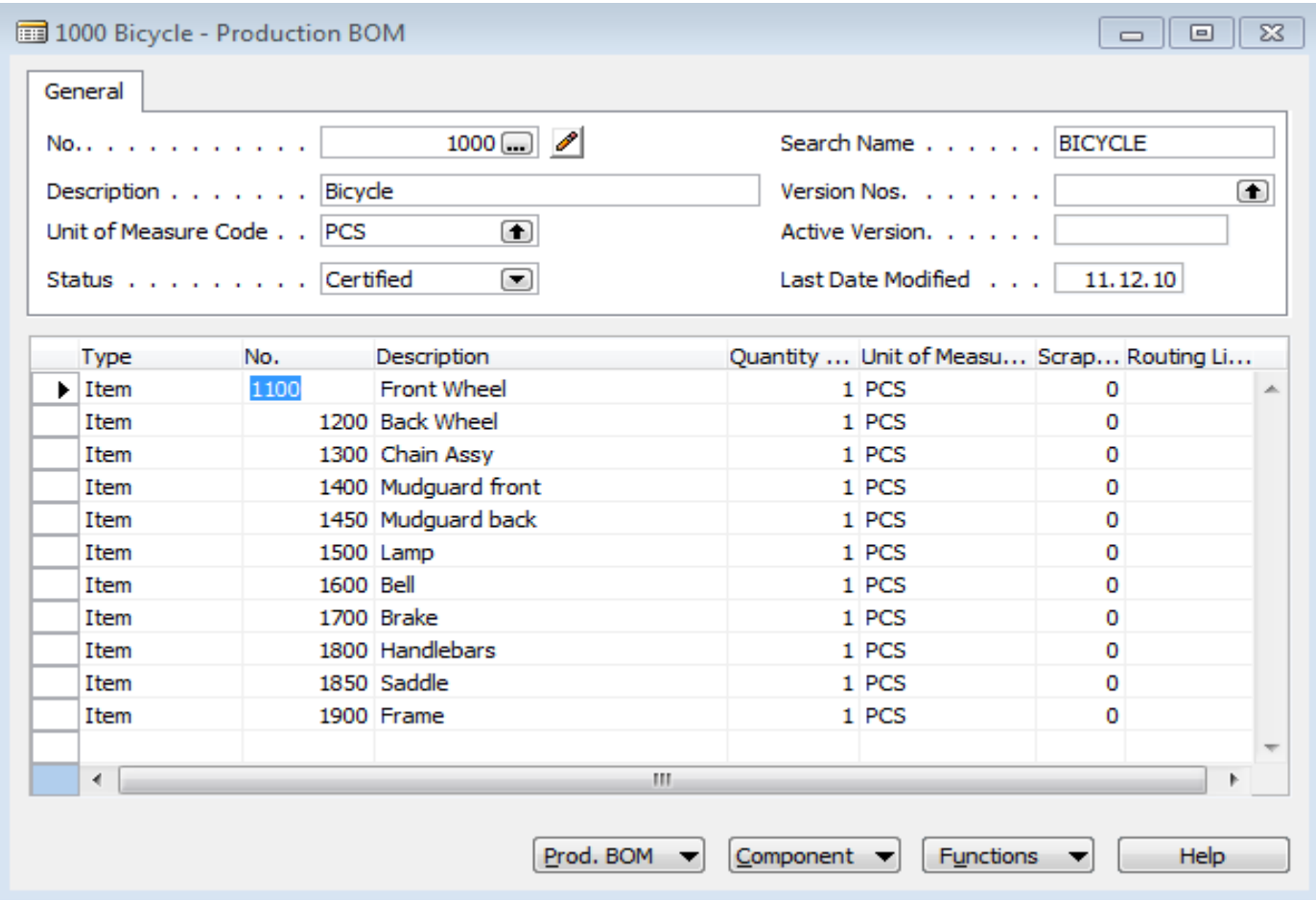

#### Some basic processes controlled by ERP –IV.

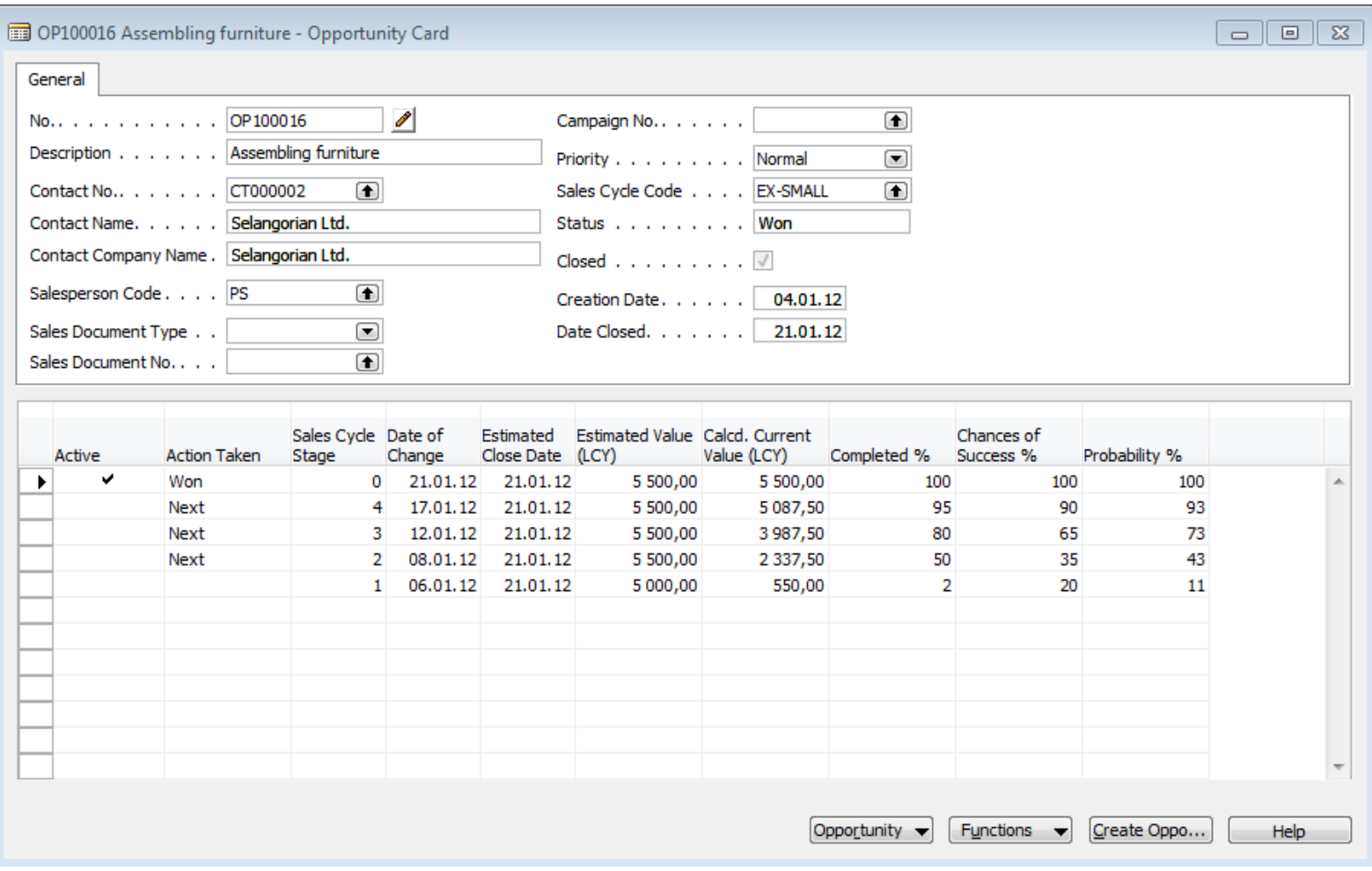

#### Some basic processes controlled by ERP –V.

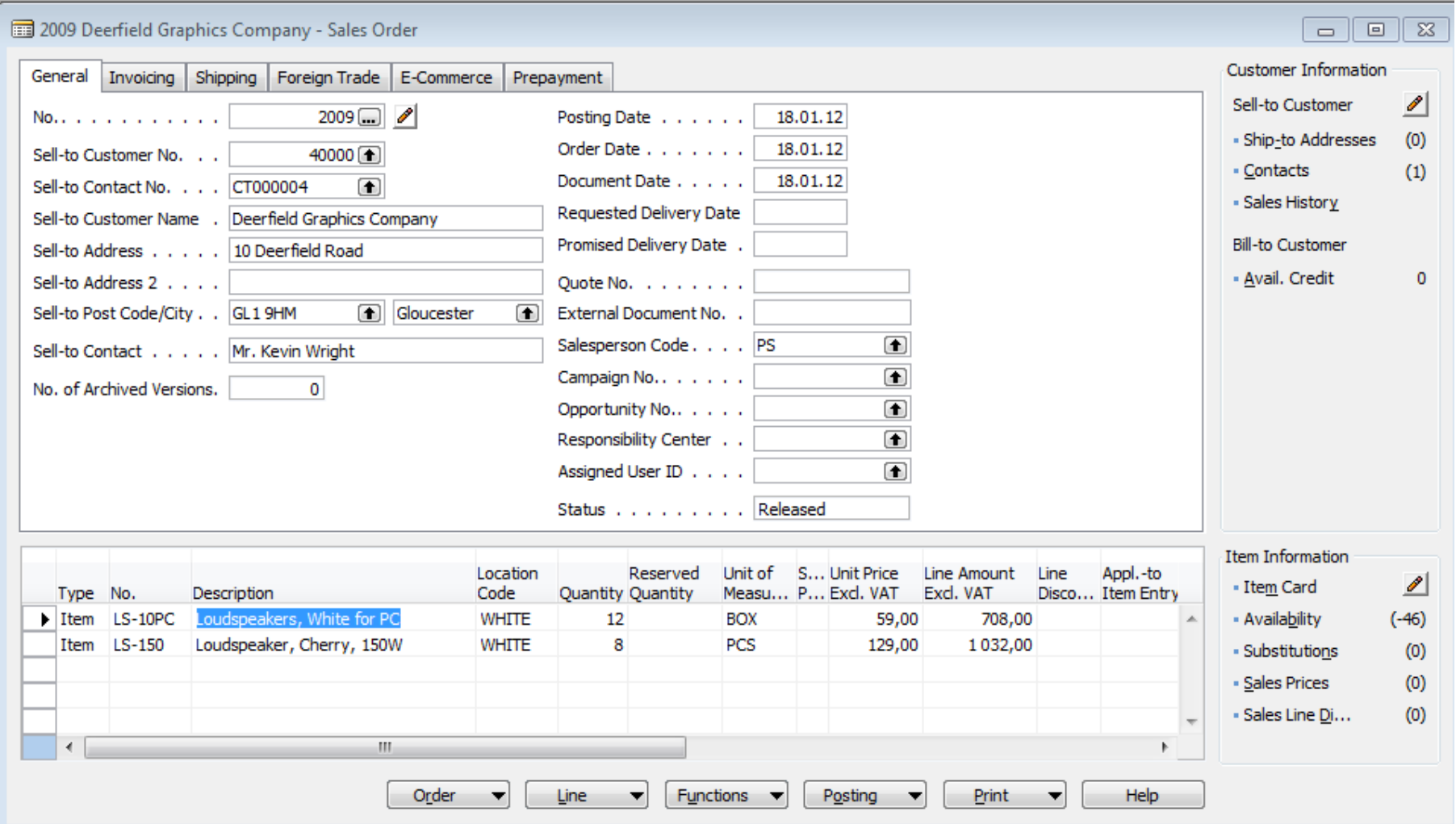

#### **Controlling processes in Supply Chain Management (SCM)**

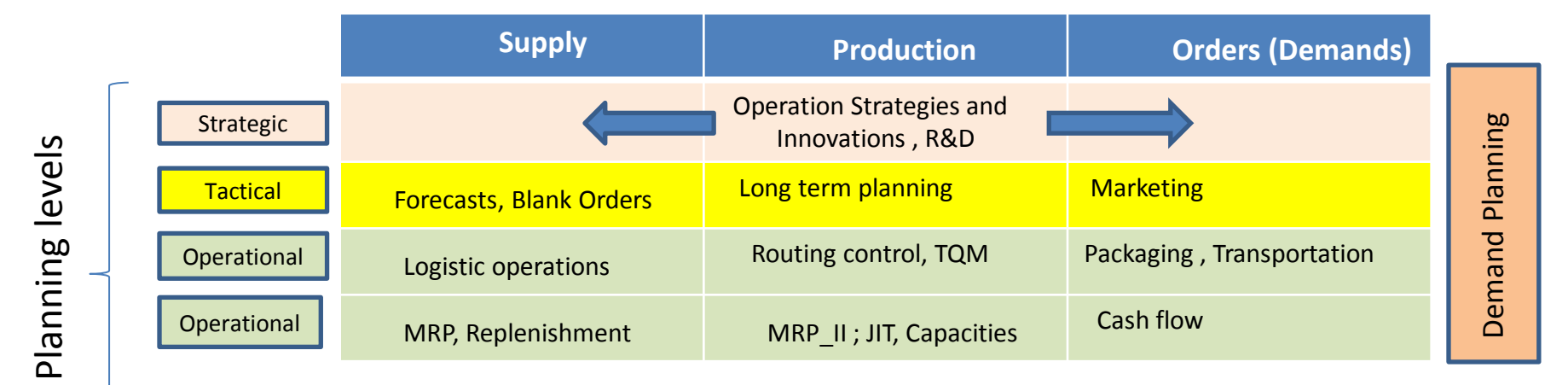

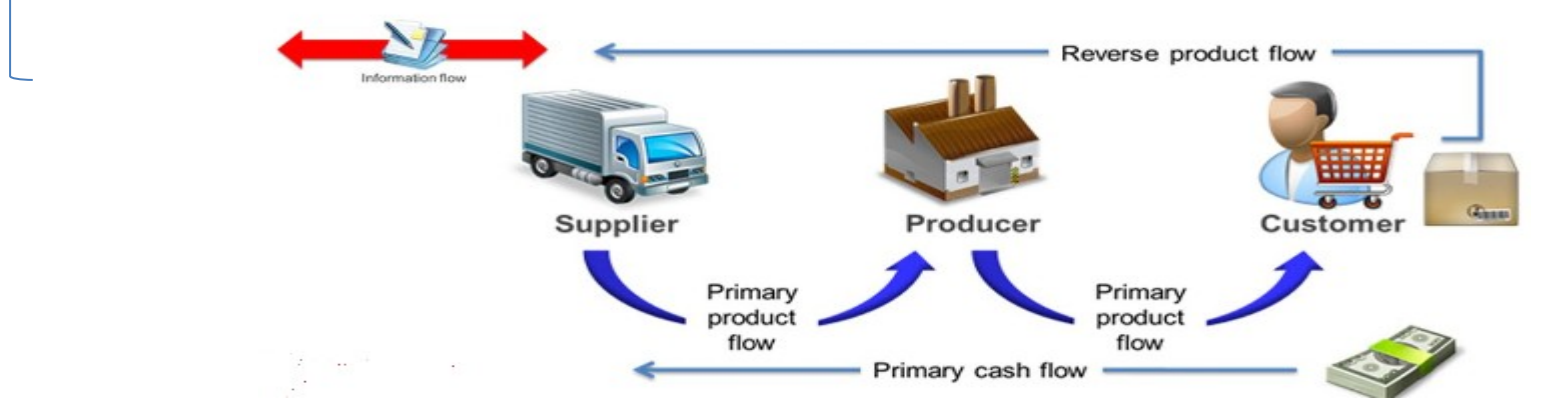

**Used abbreviations** : **R&D** –Research and Development; **TQM**-Total Quality Management; **JIT**- Just –In-Time; **MRP\_II**-Manufacturing and Resource Planning

**Used abbreviations (slide number 3 ):** : **ERP** - Enterprise Resource Planning **; APS –** Advanced Planning and Scheduling

# Deming cycle (based on periodicity)

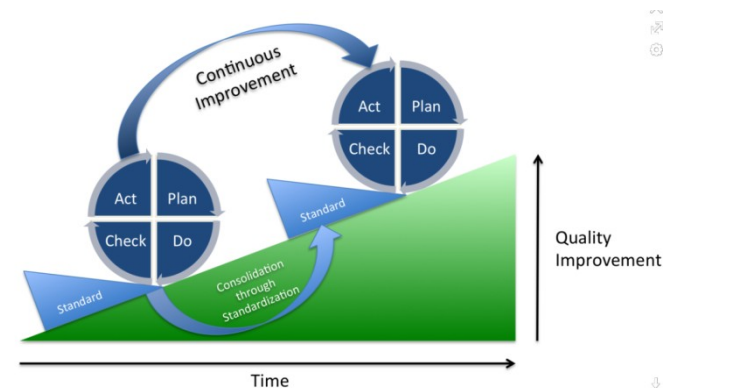

**Plan***:* Define the problem to be addressed, collect relevant data, and ascertain the **problem's root cause** (e.g. by use of TOC=Theory of Constraints)

**Do:** Develop and implement a solution; decide upon a measurement to gauge its effectiveness.

**Check:** Confirm the results through before-and-after data comparison.

**Act:** Document the results, inform others about process changes, and make recommendations for the problem to be addressed in the next PDCA cycle.

#### Simple example of Deming cycle **(home study)**

**Plan***:* Excessively high value of the stock, which is one of the reasons of low liquidity of our company (converting assets to cash)= **problem's root cause**  detected by use of TOC=Theory of Constraints and Current Reality Tree (will be presented)

**Do:** Implement algorithm controlling stock replenishment based on MRP principle and ROP and Safety Stock level setup. Metrix for effectiveness will be **inventory dollar days (IDD) -** which is one of TOC metrics (will be mentioned during the course)

**Check**: **ERP** inventory costing routines before and after implementation of stage **Do** application

**Act:** Document the results, inform others about process changes, and recommend how to continue in inventory management routines (e.g. use of EAN readers or calculation of **inventory service level** in order to speed up inventory procedures such as put-away and pick or optimize inventory level differently) in the next PDCA cycle.

**Used abbreviations** : **MRP** – Material Requirement Planning – will be presented; **ROP** – Reorder Point –see next slide); **ERP**- see slide number 12

 **IDD definition** : https://elischragenheim.com/2016/05/23/throughput-dollar-days-tdd-and-inventory-dollar-days-idd-the-value-and-limitations/

#### **Explanation of some terms used in PDCA Deming Cycle simple example** (**home study**) I.

• **Service level** : represents the expected probability of not hitting a **stock-out.** This percentage is required to compute the safety stock.

Intuitively, the service level represents a trade-off (compromise) between the cost of inventory and the cost of stock-outs (which incur missed sales, lost opportunities and client frustration among others).

$$
p = \Phi\left( \sqrt{2\ln\!\left(\frac{1}{\sqrt{2\pi}} \frac{M}{H}\right)} \right)
$$

M - stock-out cost (often 3 time the gross margin) H - carrying cost per unit for the duration of the lead time

1litr milk pack -> 1.50€ selling price, 10% margin -> =0,15 €. Lead time = 4 days. The annual carrying cost is  $1.50 \text{ } \epsilon$  (the value is high because milk is a highly perishable product). Stock-out cost ->3 time the gross margin, that is to say->M=  $0.45E$ . H=(4/365)x 1.5≈0.0055 H≈0.0055 . So p=98,5%

**Resource**: <https://www.lokad.com/service-level-definition-and-formula>

#### **Explanation of some terms used in PDCA Deming Cycle simple example** (**home study**) II.

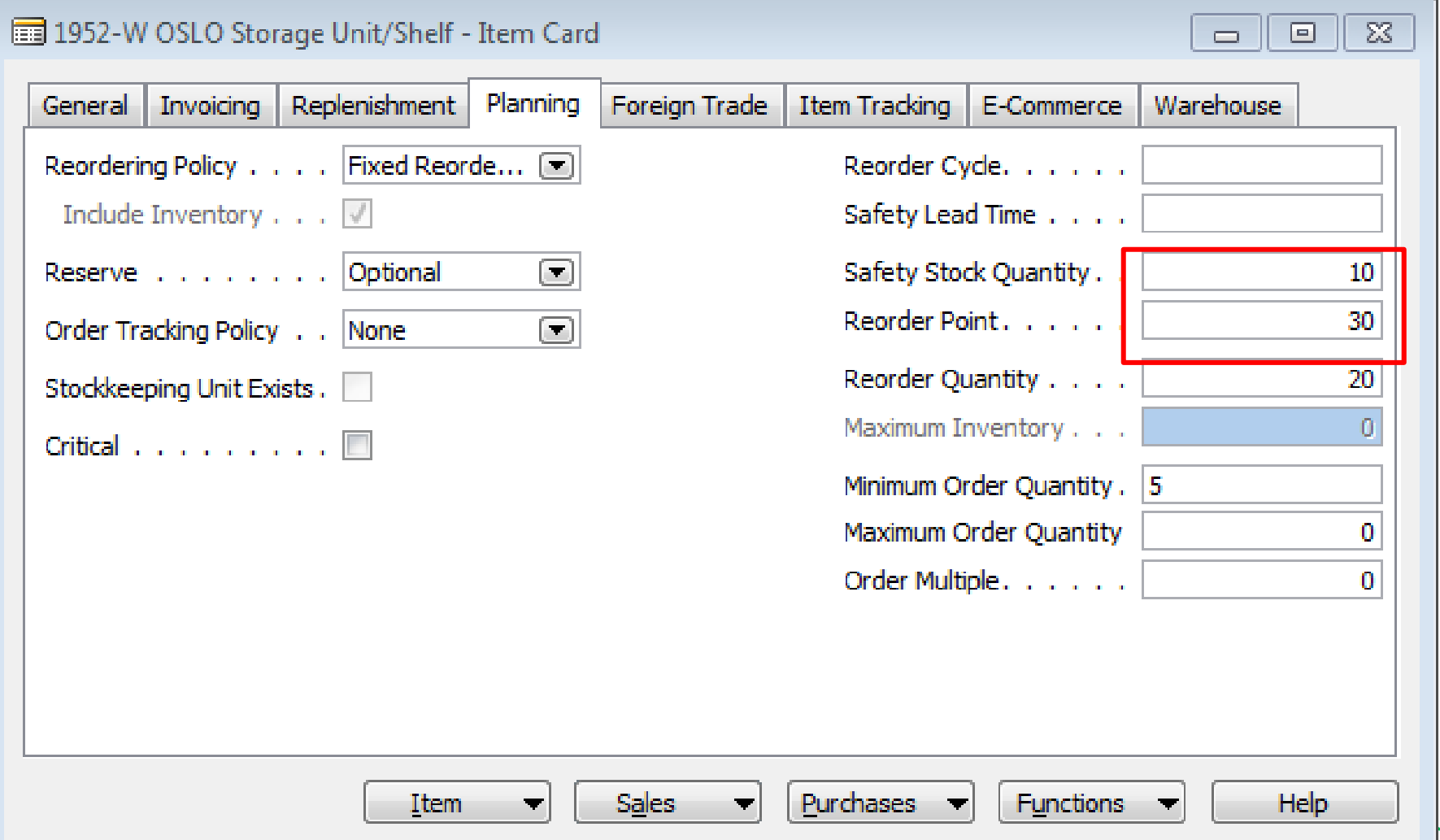

#### Another point of view

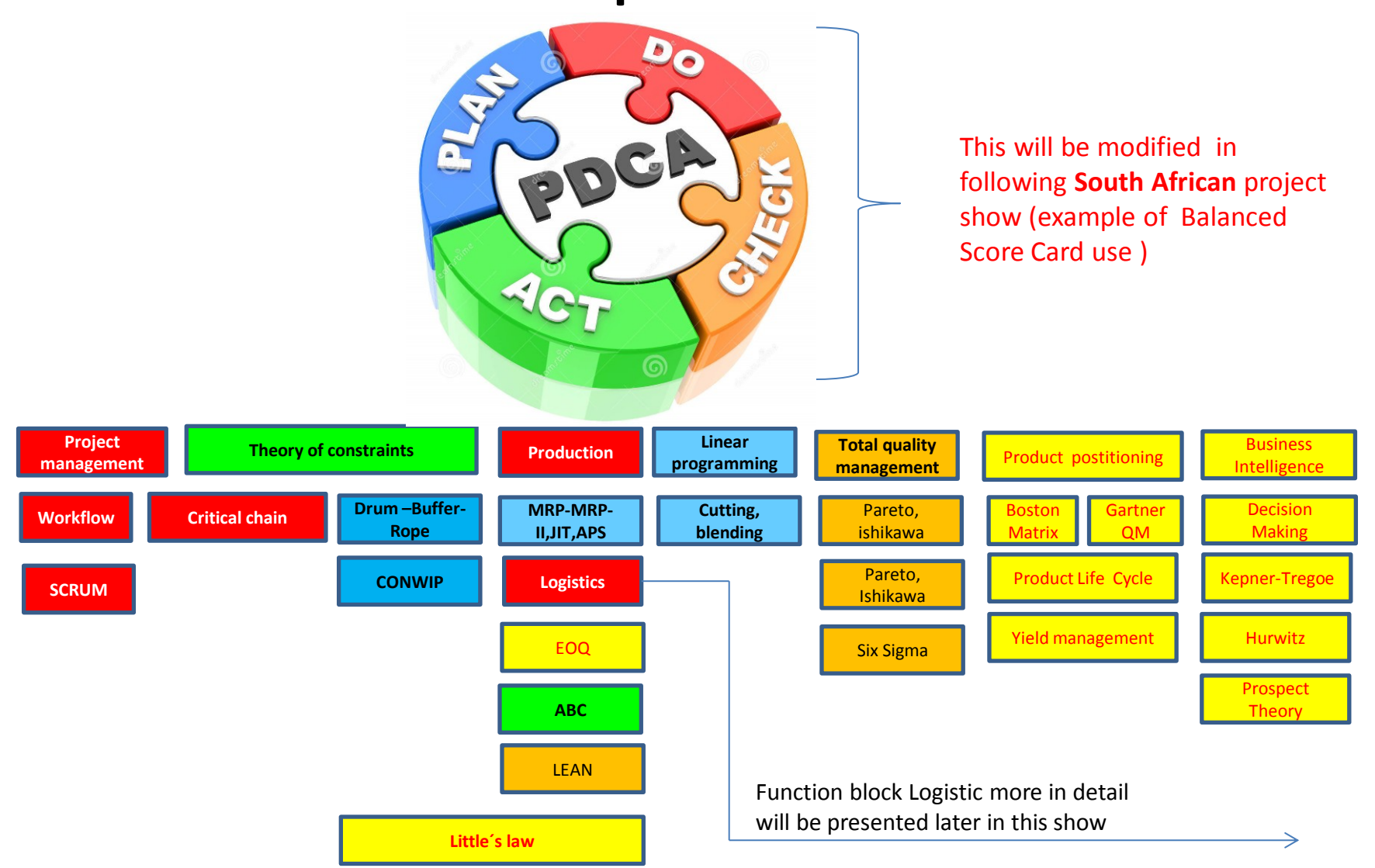

**Used abbreviations** : QM– Quadrant Matrix; **CONWIP –** Constant Work in Progress; **EOQ** – Economic Order Quantity ; **MRP -** Material Requirement Planning

#### Another point of view

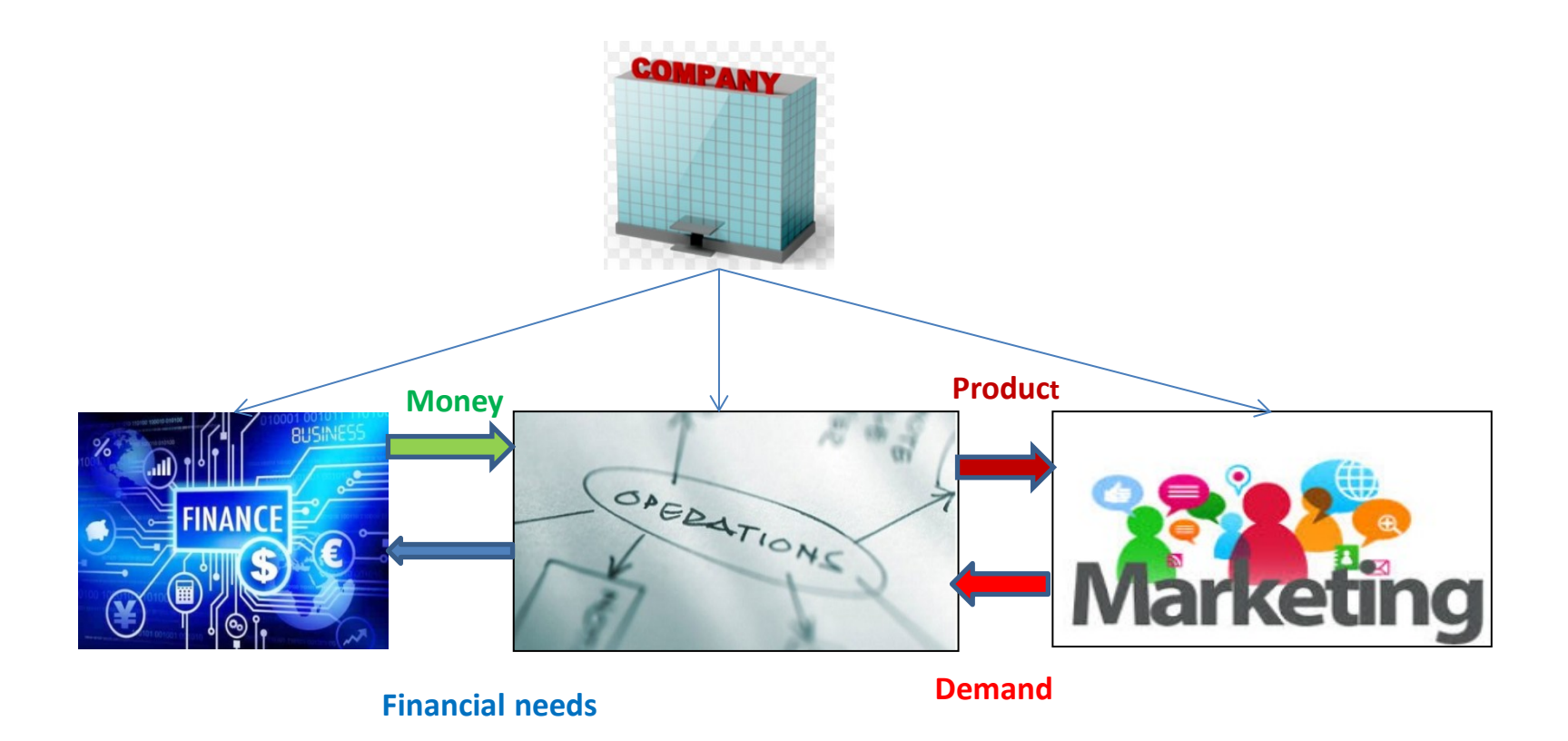

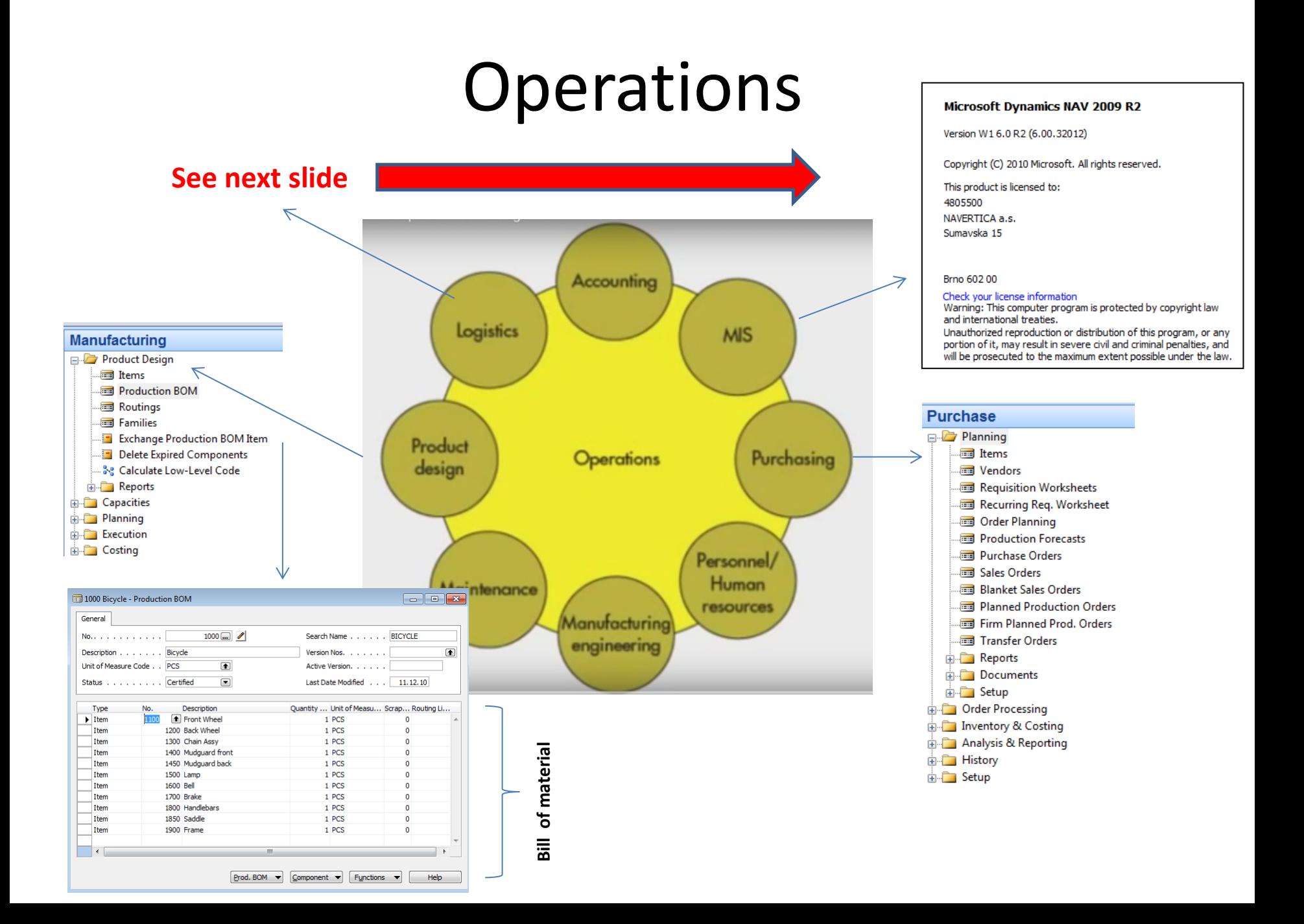

# Function block Logistic-simplified

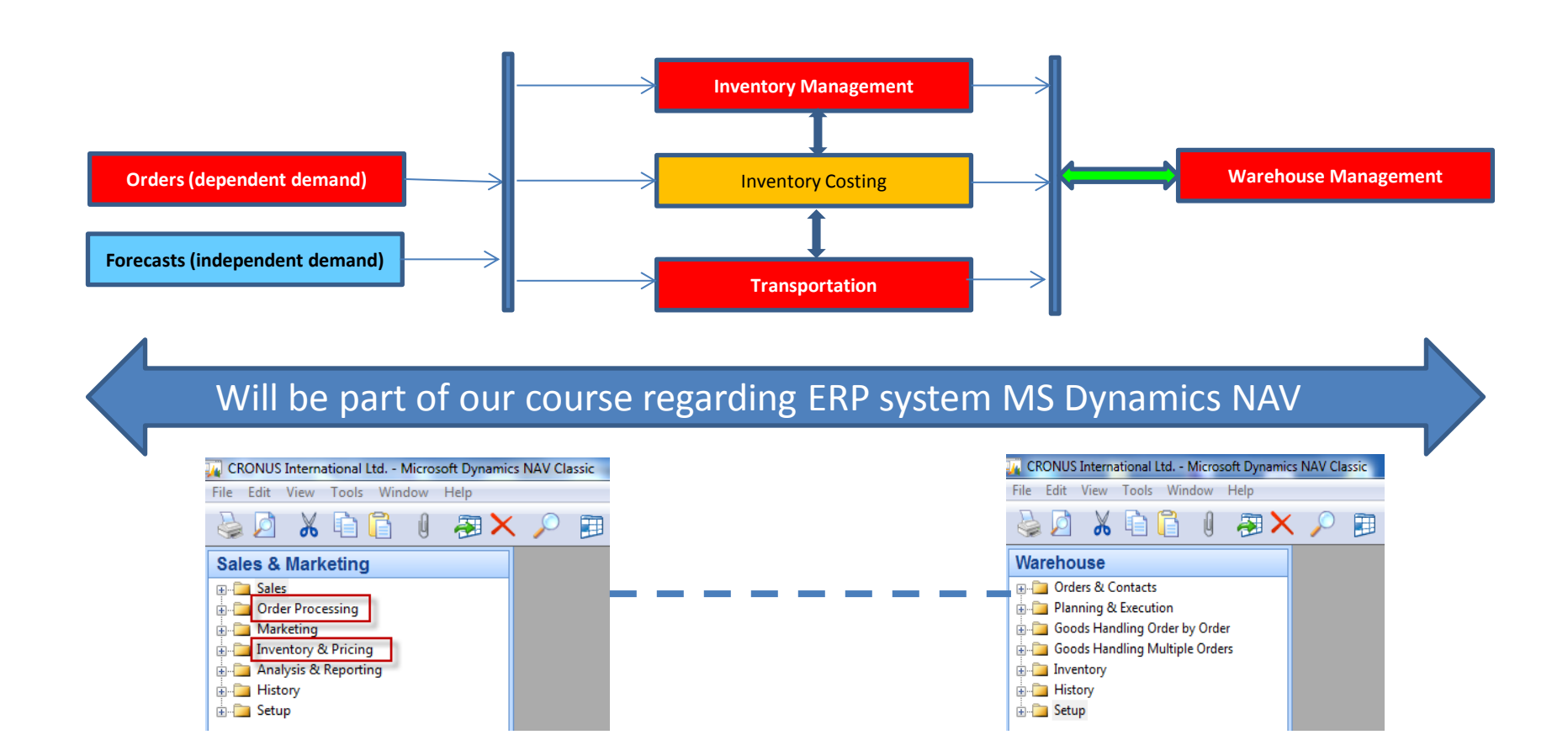

# Procedures-simplified (feedback)

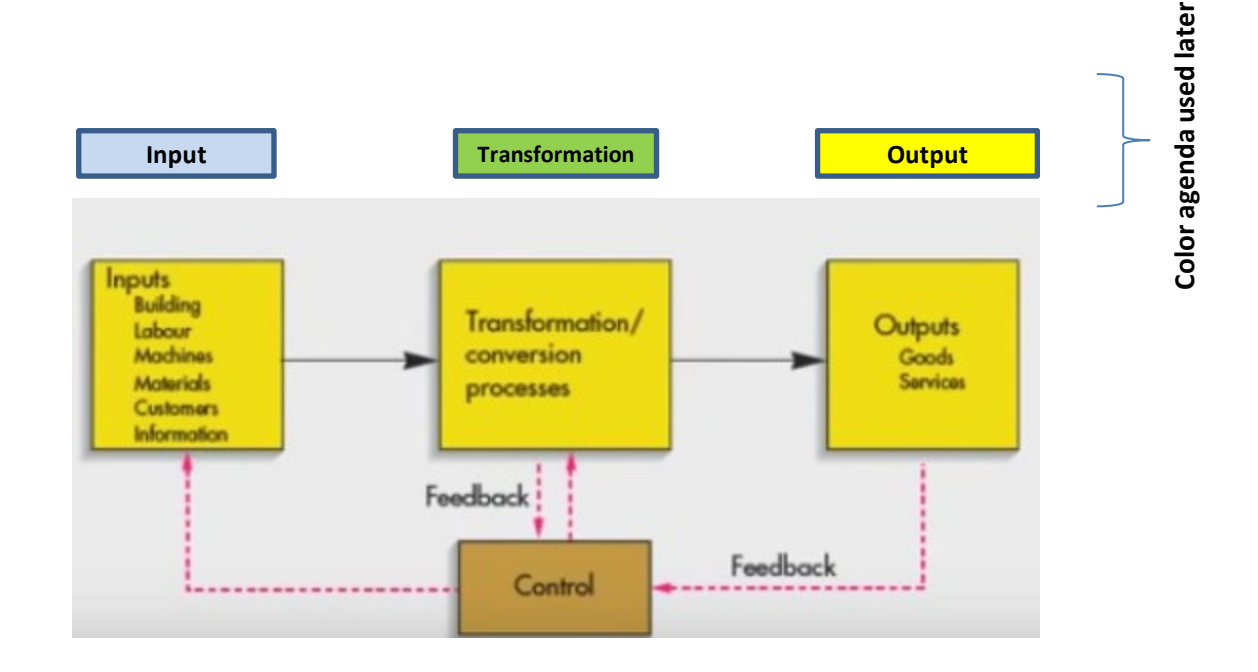

# Processing (not organised set of processes, will be presented also as a introduction to

project management PWP presentation later)

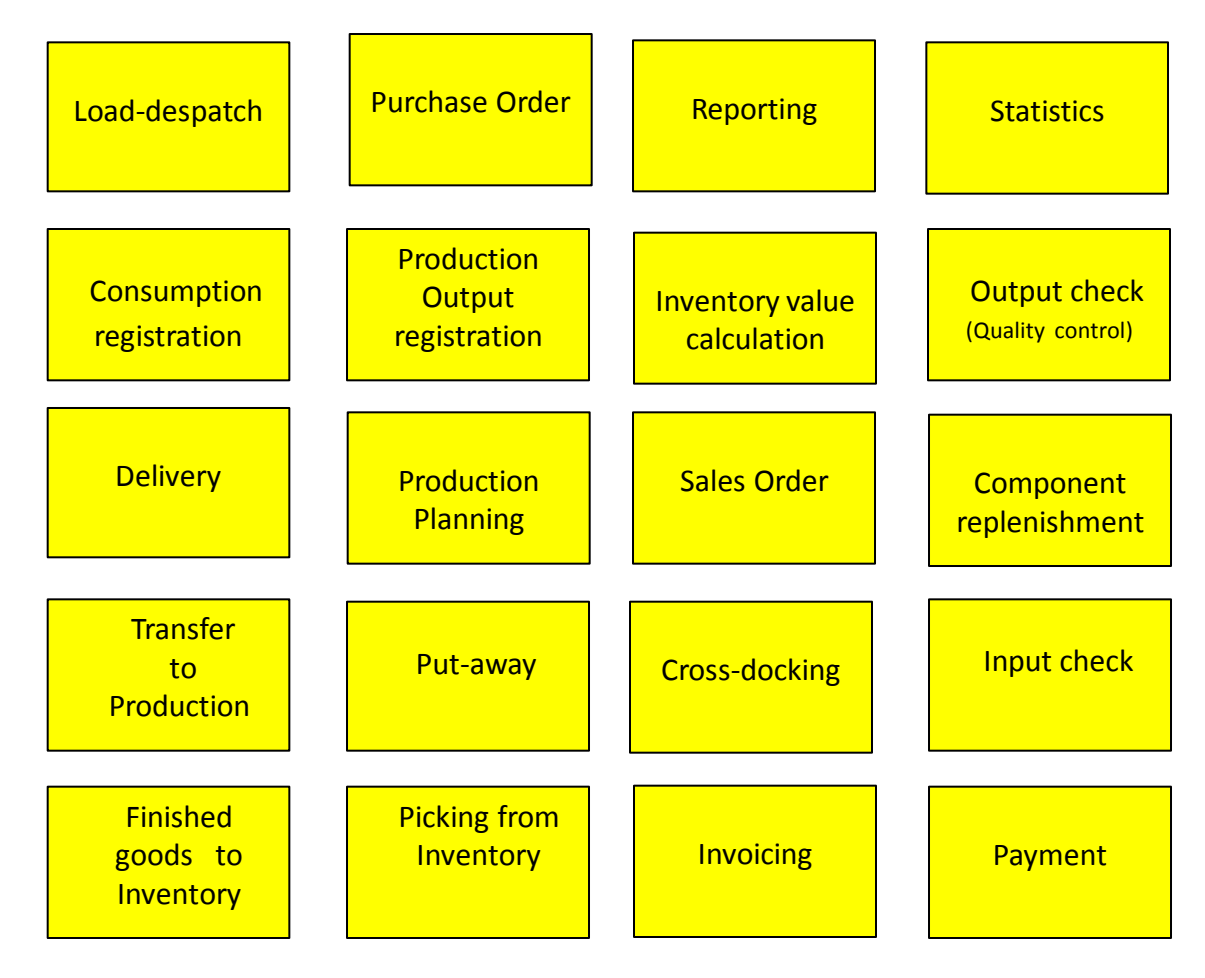

### Your main task (to organize processes based on business logic)

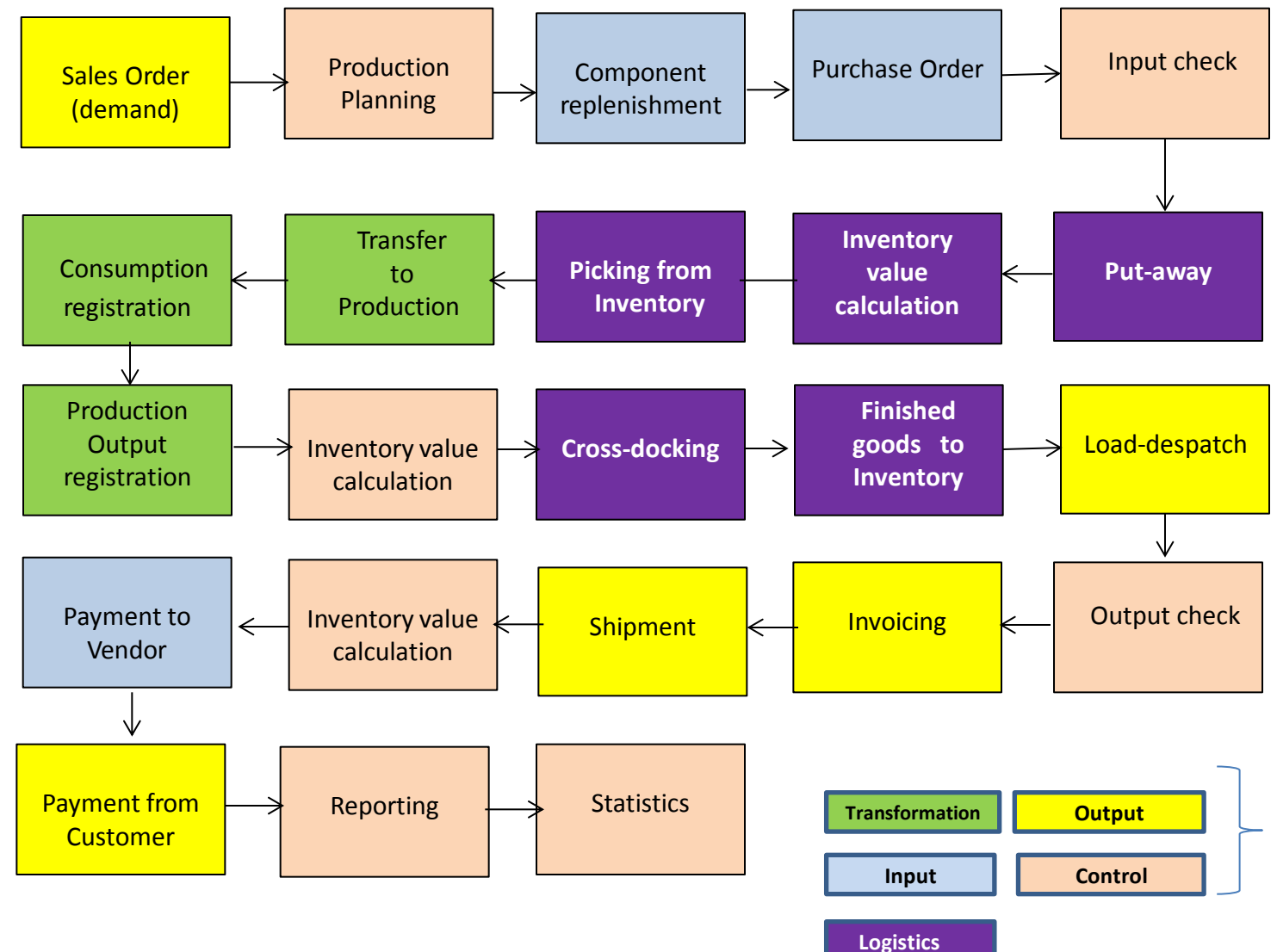

**Resource : Skorkovský**

Agenda

### Your main task (possible problems, bottlenecks, undesirable effects..)

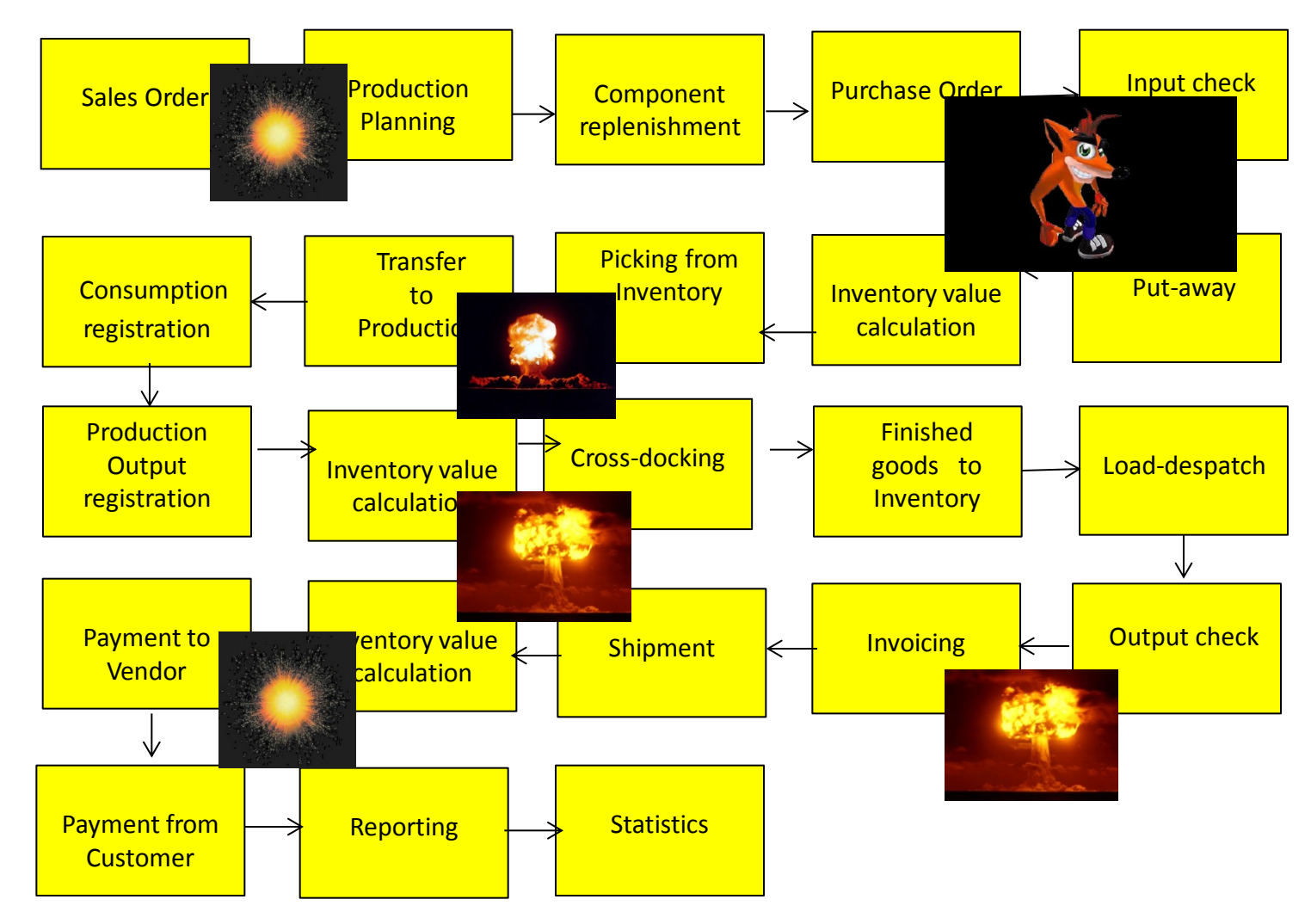

Application of TOC ->thinking tools->Current Reality Tree – first stage

#### Your main task

(Search **- HOW** ??? Measure impacts –**HOW** ??? and Destroy – **HOW** ???)

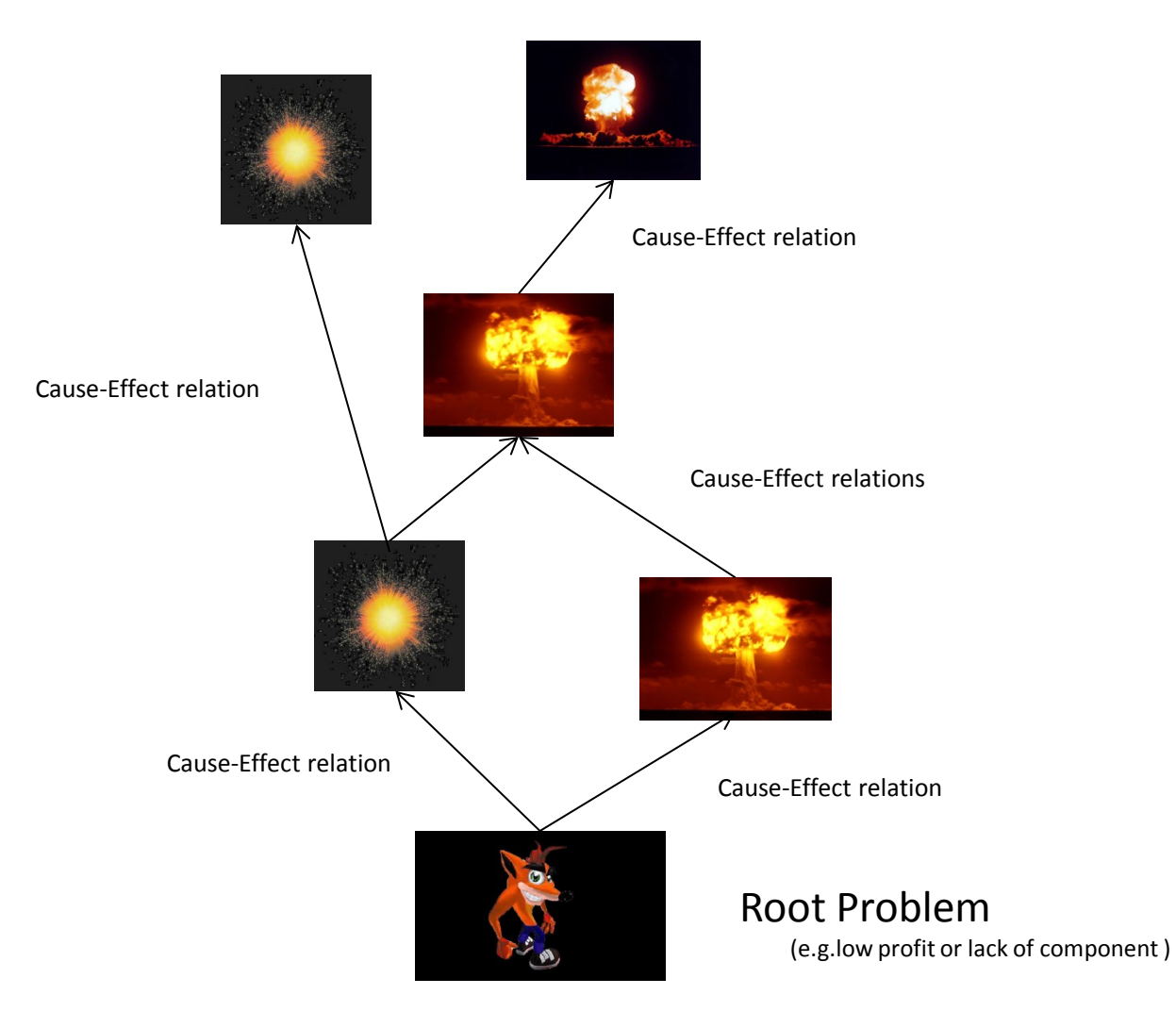

#### Basic problem I. (availability of components solved by product PlannerOne application)

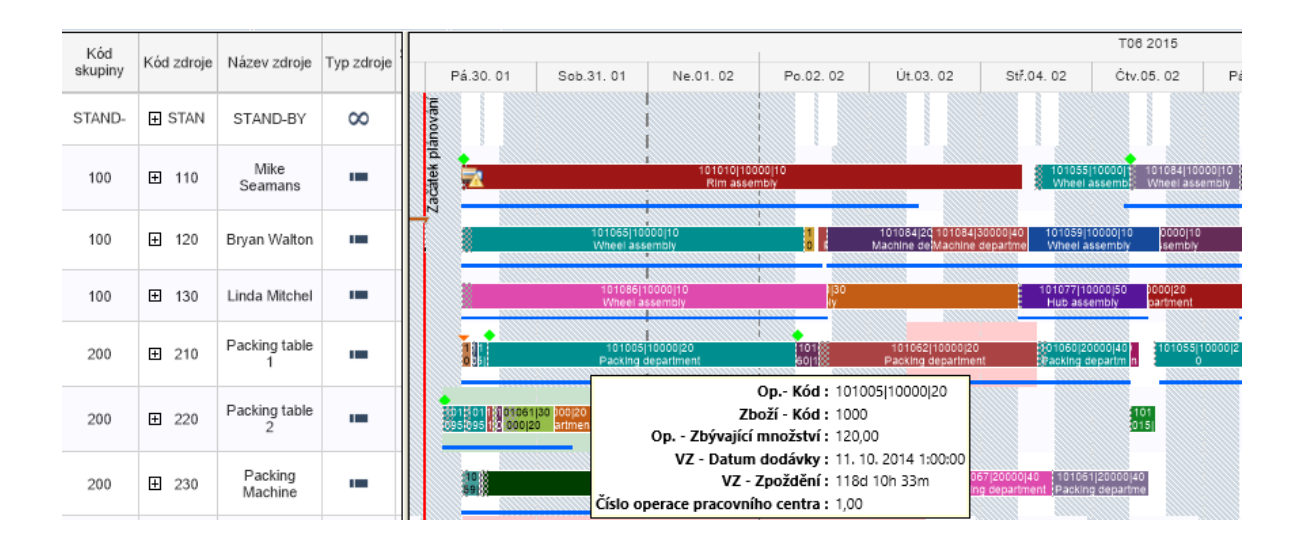

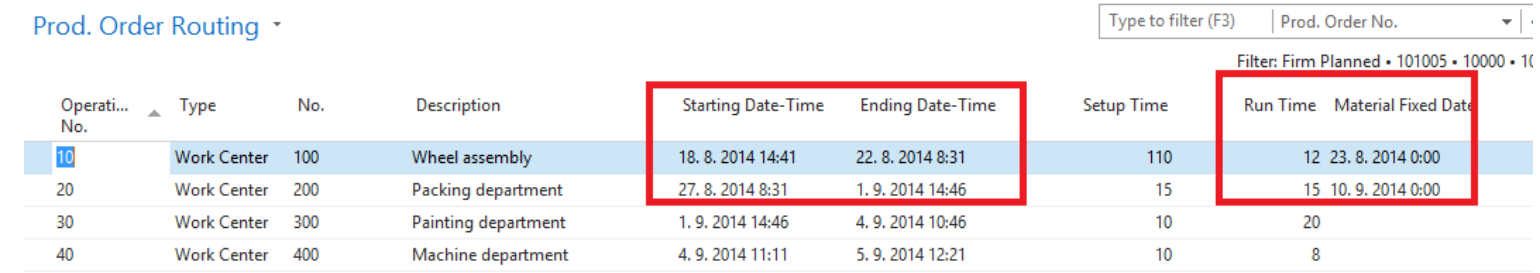

APS result ->18.8.->23.8. a 27.8.->10.9

## Basic problem II-I. (over budget)

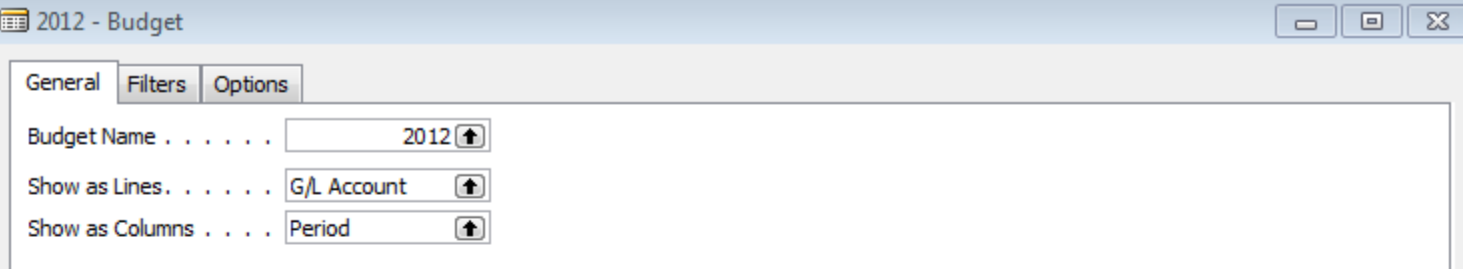

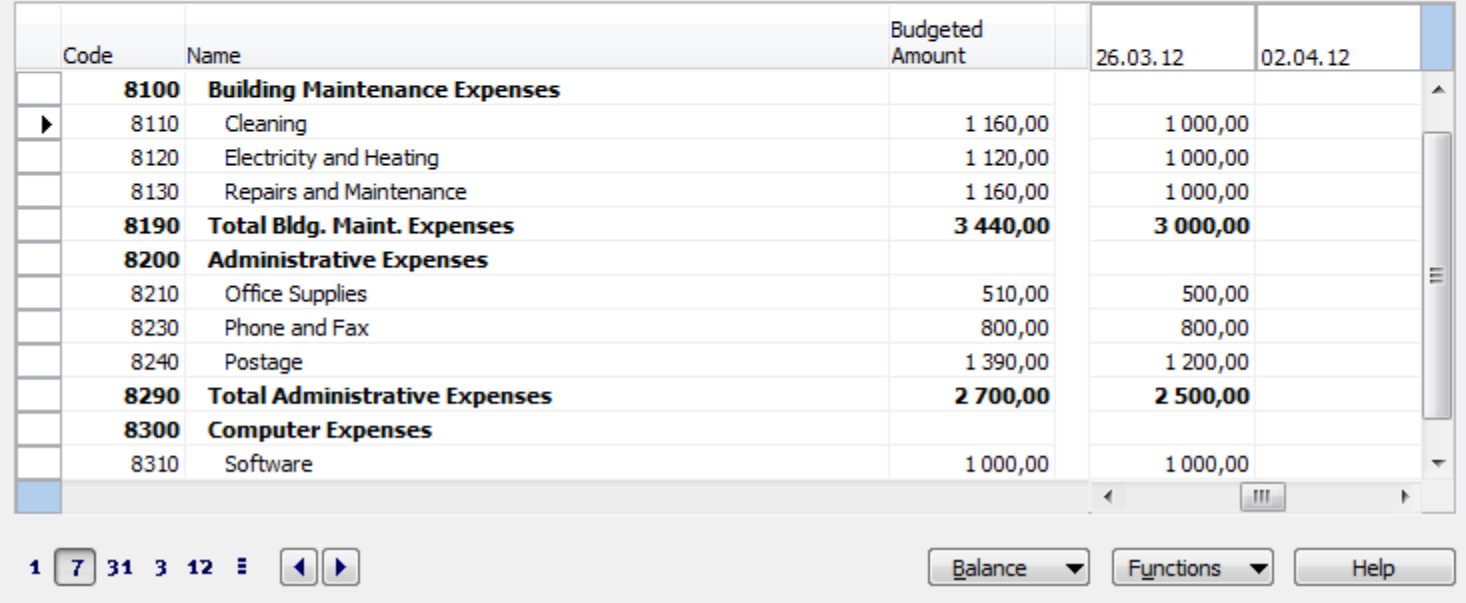

#### \* **(over budget)**

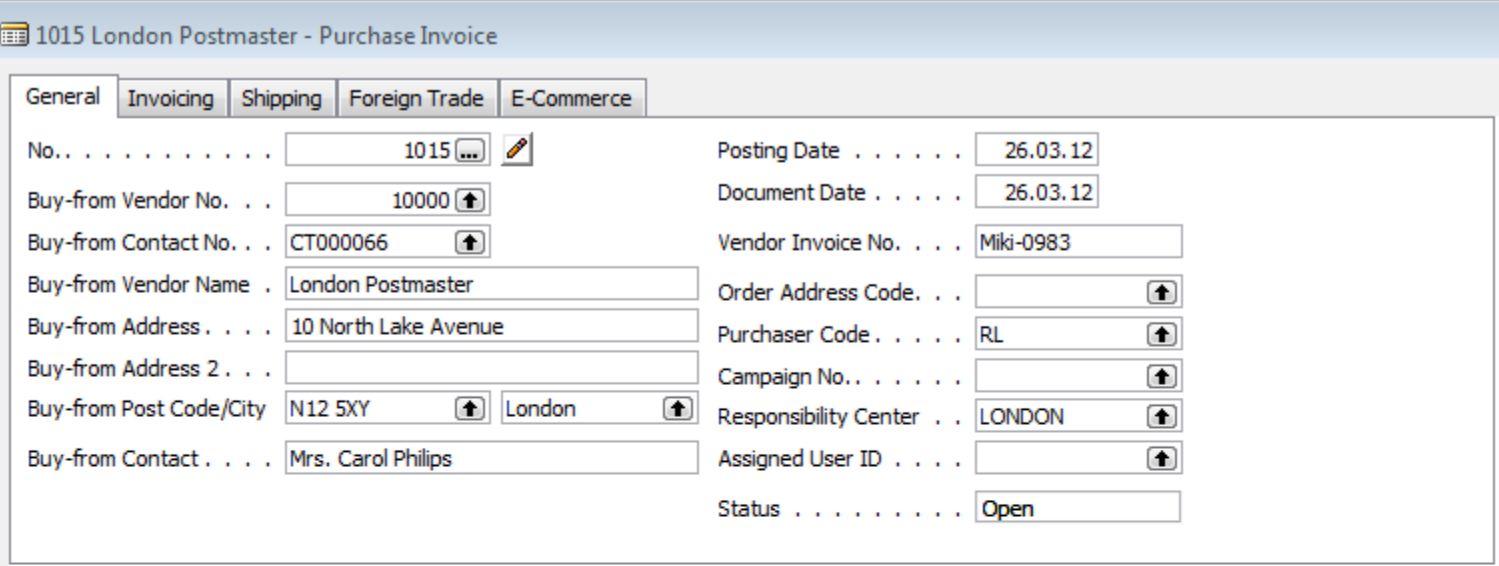

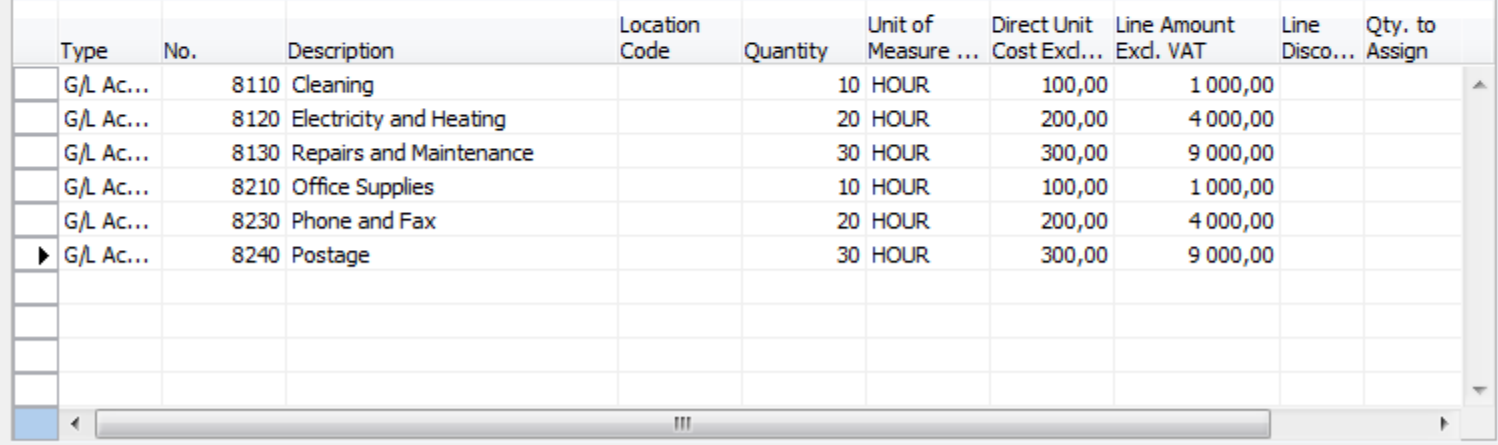

▼

Invoice

Line  $\blacktriangledown$ 

Functions  $\blacktriangledown$ 

Help

Posting

#### \*Basic problem II-III. **(over budget)**

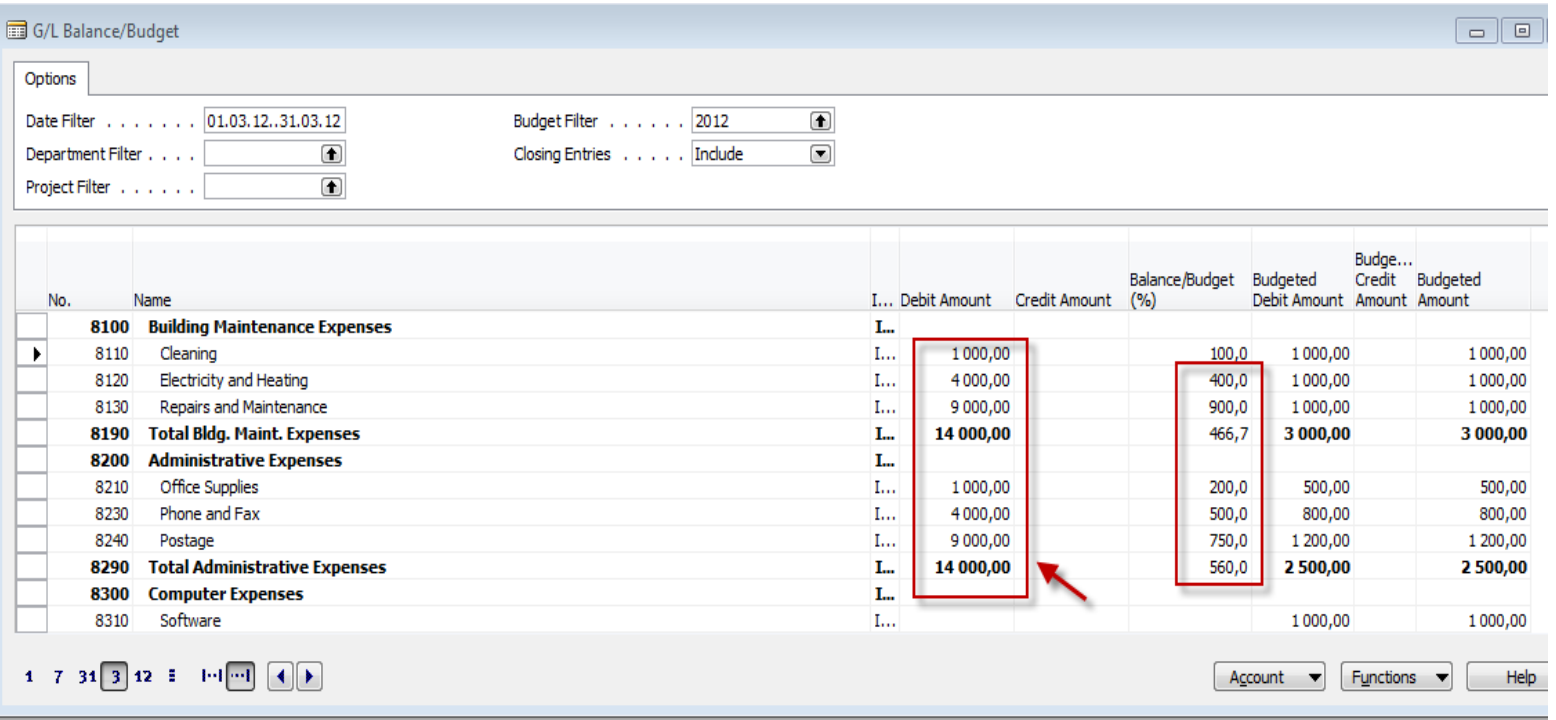

Other problems (examples which could be solved are mentioned in PWP Project activities (Činnosti spojené s projektem)

# Tuition –plan-theory

- OM-intro done (this slide show)
- Real project-South African client (wholesale)
- Theory of constraints
- Critical chain and project management
- Quality management I. (Pareto+ Ishikawa)
- Quality management II. (Six Sigma, Kaizen, Poka Yoke)
- Business metrics (use of matrices Boston, Gartner MQ)
- Balanced Score Card
- DBR , CONWIP
- Decision making (Kepner-Tregoe methodology,..)
- P&Q analysis (mix of products)
- Business Intelligence intro and concept
- Little´s law
- Yield management intro to concept
- Linear programming concept and use
- Business Intelligence
- Decision trees

# Tuition –plan-ERP used in OM

- ERP basics (principles) and ERP handling and installation
- Purchase basic parameters and impacts of parameter setting (Stock, General Ledger)
- Sale basic parameters and impacts of parameter setting (Stock, General Ledger, Discounts)
- Inventory basics
- Transfers of items
- Banking operations (posting and payments)
- Customer Relationship Management
- Basic tools used for analysis of created transactions